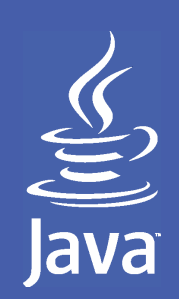

## Java programozási nyelv 2007-2008/ ősz1. óra

# **A Java programozási nyelv**

Bevezetés, alapfogalmak Változók, egyszerű típusok, tömb Vezérlési szerkezetek Standard I/O

legradi.gabor@nik.bmf.hu szenasi.sandor@nik.bmf.hu

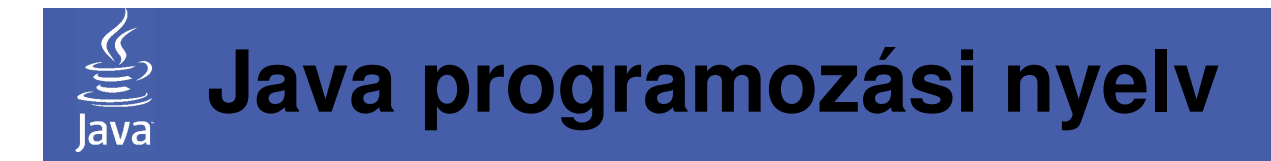

## **Témakörök**

Bevezetés, a Java kialakulásaAlapfogalmakAlapvető változótípusok TömbökVezérlési szerkezetekStandard I/O

## Bevezetés, a Java kialakulása

- •Általános célú, objektum-orientált alapú programozási nyelv
- •Kialakulása:

lava

- SUN (Stanford University Network) nevű cég,
- 80-as évek vége,
- első publikált változatot a 90-es évek közepén
- . The contract of the contract of the contract of the contract of the contract of the contract of the contract of the contract of the contract of the contract of the contract of the contract of the contract of the contrac több változáson ment keresztül <sup>a</sup> nyelv azóta,
- – C, illetve C++ alapokról kiindulva (bonyolultabb dolgok elhagyásával, egyszerűsítés alkalmazásával),
- Tervezési célok:
	- –biztonság;
	- OOP támogatása;
	- átvihet őség (portabilitás) nagymértékű támogatása;
	- átgondolt objektumkönyvtár;

(Megjegyzés: Azért még a Java nyelv sem tökéletes!)

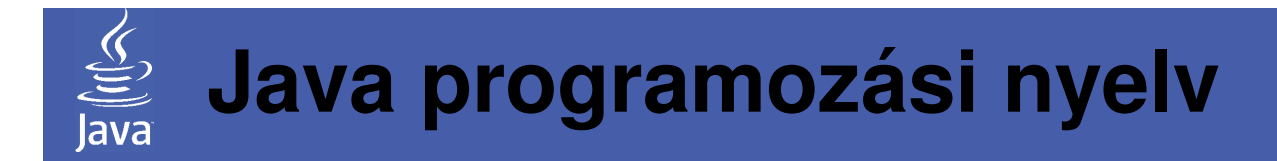

## **Témakörök**

Bevezetés, a Java kialakulásaAlapfogalmakAlapvető változótípusok TömbökVezérlési szerkezetekStandard I/O

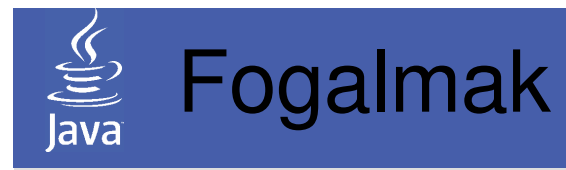

• **JVM (Java Virtual Machine):** Olyan szoftverréteg ("szoftveres processzor"), amely képes lefordított Java programokat, azaz bájtkódot végrehajtani.

### • **JRE (Java Runtime Environment):**

JVM <sup>+</sup> osztálykönyvtárAkkor érdemes használni, ha csak a Java környezet, azaz Java programok futtatása a cél (felhasználás).

### • **JDK (Java Development Kit):**

JVM <sup>+</sup> osztálykönyvtár <sup>+</sup> fordító eszközök Akkor érdemes használni, amikor a Java programok fordítása és futtatása a cél(fejlesztés + felhasználás)

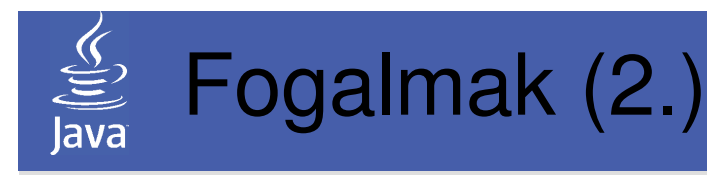

## • **ME (Micro Edition):**

Olyan Java változat, amely kisebb erőforrású gépeken (mobiltelefon, PDA) <sup>m</sup>űködő programok fejlesztését támogatja.

## • **SE (Standard Edition):**

Olyan Java változat, amely általános célú gépeken (PC)működő programok fejlesztését támogatja.

 A Java kiadások közül ez a változat felel meg az egyéb általános célú programozási környezeteknél eddig megismerteknek.

## • **EE (Enterprise Edition):**

Olyan Java változat, amely üzleti célú programok fejlesztését támogatja (pl. komponensek, szerveroldali Java támogatás, JSP, adatbázisok elérése).

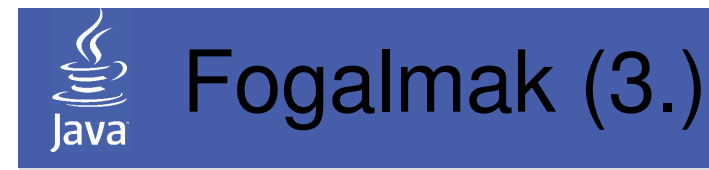

- • **alkalmazás (application):** Olyan Java program, amelynek futtatásához a JREszükséges.
- •**applet ("kisalkalmazás"):**

Olyan Java program, amelyet jellemzően HTML nyelvű oldalakba ágyaznak, s futtatásukhoz a böngészőben levő JVM, vagy a JDK-ban található appletviewer program használható.

## • **szervlet:**

Olyan Java program, amelyet egy szerveren futó JVMhajt végre (pl. adatbázishoz kapcsolódik, s munkájának eredményét HTML/XML formában szolgáltatja). Szervletek futtatásához az Enterprise Editon környezet szükséges.

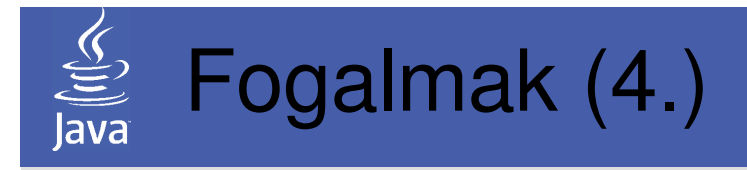

#### •**natív kód:**

Olyan programkód, amelyet <sup>a</sup> processzor módosítás vagy átalakítás nélkül is azonnal végre tud hajtani.

#### •**bájtkód (bytecode):**

Olyan programkód, amelyet <sup>a</sup> processzoron futó alkalmazás (pl. maga JVM) módosítás vagy átalakítás nélkül is azonnal végre tud hajtani. A bájtkód tulajdonképpen <sup>a</sup> JVM natív kódjaként is felfogható.

A Java programok (a bájtkódok) átvihet ők több, akár különböző operációs rendszeren lev ő azonos verziójúJVM között is ("write once, run anywhere").

A .NET keretrendszernél megismertekkel ellentétben tehát itt a bájtkódot közvetlenül futtatja egy "virtuális" processzor

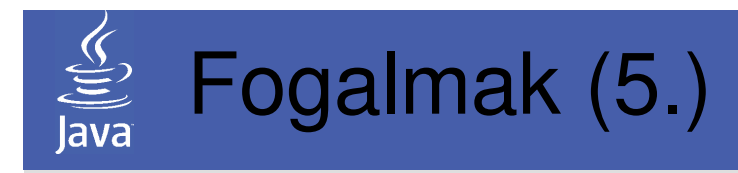

- $\bullet$  **JVM felépítése:**
	- hardver (a legalsó szint): maga <sup>a</sup> <sup>m</sup>űködő számítógép,
	- oneráci*ć*  operációs rendszer (középső szint): szoftver, amely <sup>a</sup> gép erőforrásait kezeli, s futtatja <sup>a</sup>programokat,
	- JVM (a legfelső szint): <sup>a</sup> bájtkódot ellenőrzi és futtatja, valamint az egyes programlépésekhez szükséges operációs rendszerbeli funkciókat meghívja,

### • **Java nyelv – JVM kapcsolata:**

A nyelv és a futtatási környezet egymástól függetlenek. Elvben más programozási nyelveken írt forrásokból is fordítható JVM bájtkód, illetve elképzelhető natív kódot készít ő Java fordító is.

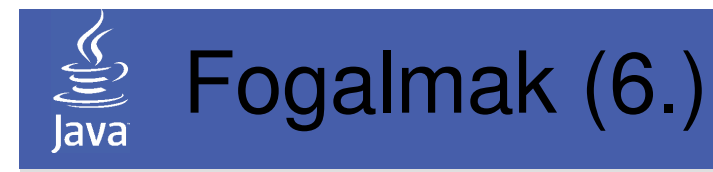

- Java programok fordítása parancssorból javac javaprogram.java
- Java programok futtatása parancssorból java javaprogram
- A parancssori használathoz a PATH nevűrendszerváltozót be kell állítanunk!

(Sajátgép Tulajdonságok -> Speciális -> Környezeti változók -> Felhasználói változók -> adjuk hozzá <sup>a</sup> PATH változóhoz a JDK által szolgáltatott java.exe és javac.exeprogramokat tartalmazó alkönyvtár útvonalát!)

• Amennyiben fejleszt őkörnyezetet használunk (mint pl. NetBeans), akkor <sup>a</sup> fordítást és futtatást <sup>a</sup> környezet segítségével tudjuk elvégezni.

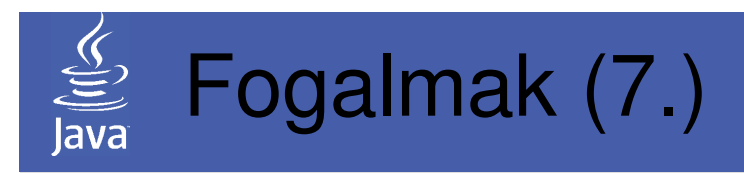

A Java program fordításának folyamata:

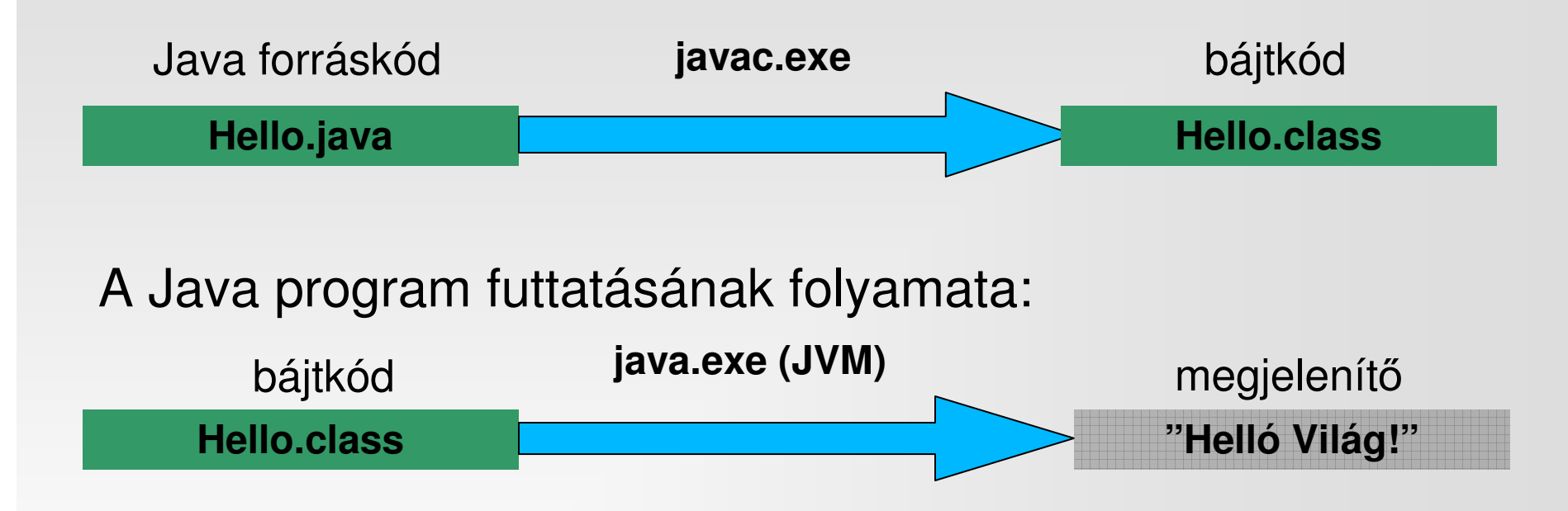

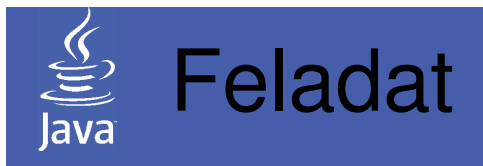

1.1. feladat: Készítsük el azt a programot, amely kiírja a "Helló világ!" szöveget a képernyőre!

- 1.1.a. feladat: A program készüljön a parancssori eszközök felhasználásával!
- 1.1.b. feladat: A program készüljön a fejlesztőeszköz felhasználásával!
- (Kiegészítés: derítsük ki azt, hogy az elkészült programok pontosan milyen fájlokat és alkönyvtárakat jelentenek a két megoldás esetén!)

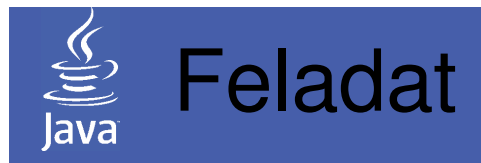

## 1.1.a feladat: (Megoldás)

```
public class Hello {
```
public static void main(String[] args){

```
System.out.<mark>println</mark>("Helló Világ!");<br>'
```

```
}
```
}

Megjegyzések:

- A publikus Hello osztályt kötelezően Hello.java fájlban kell elhelyezni
- main metódus kötelező szignatúrája: public statis void main(String[] args)(kisbetű, paraméterek, publikus)

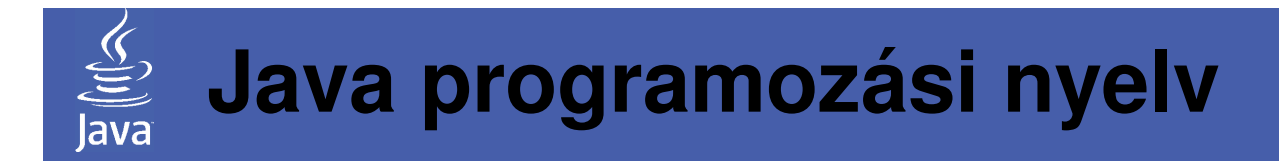

## **Témakörök**

Bevezetés, a Java kialakulásaAlapfogalmakAlapvető változótípusok TömbökVezérlési szerkezetekStandard I/O

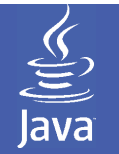

# Alapvető típusok a Java-ban

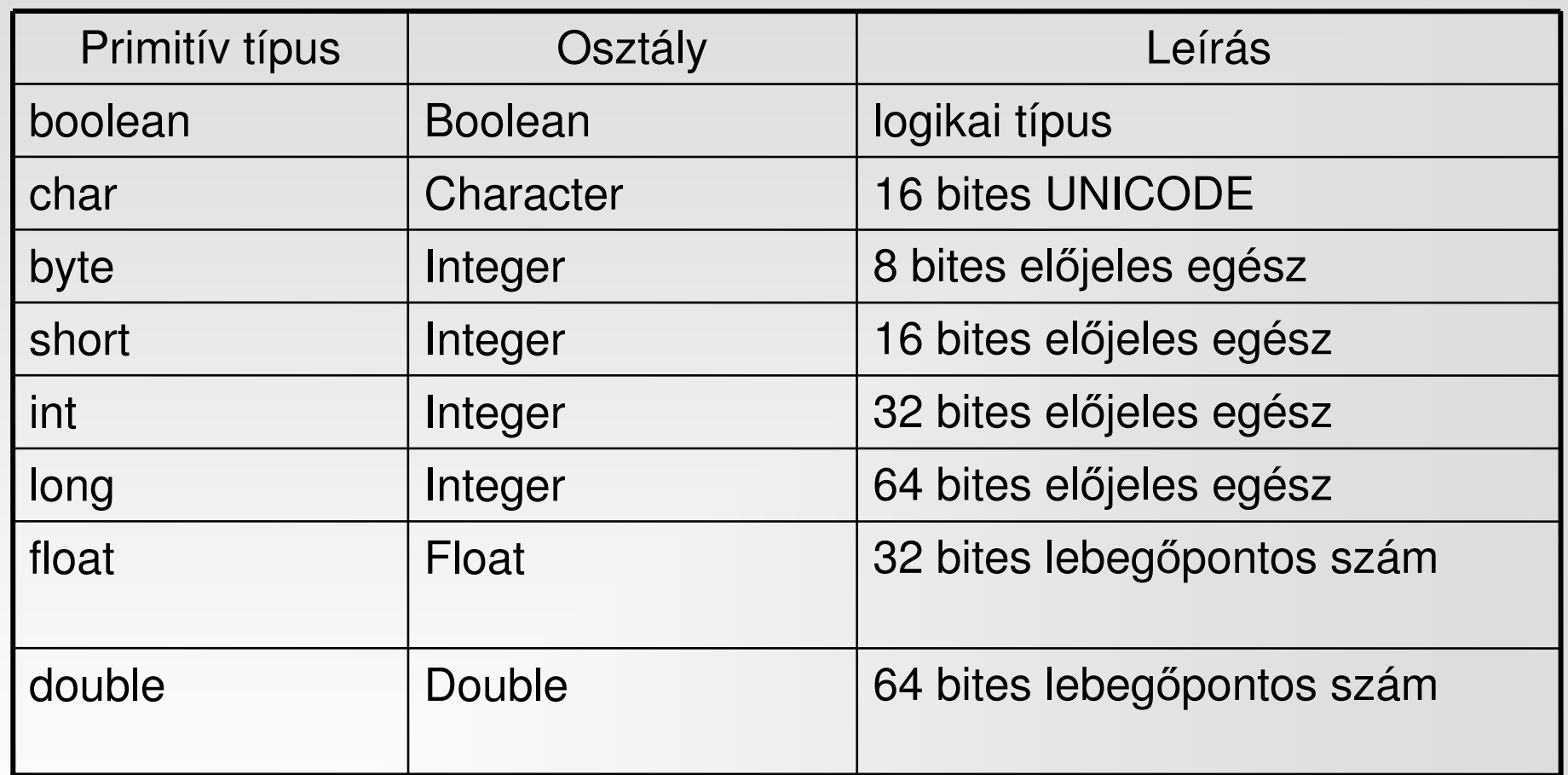

Változó létrehozása: típusnév változónév; **vagy** típusnév változónév = alapérték**;** 

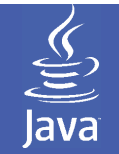

# Alapvető típusok a Java-ban (2.)

• Primitív típus

 A változóban <sup>a</sup> konkrét érték tárolódik. A Java nyelvbena változótípusok mind előjelesek!

• Osztály

 Az érték helyett egy adott típusú objektum referenciáj ajön létre, a változó csak a referenciát tárolja.

- Természetesen <sup>a</sup> más nyelvekben megszokott operátorok és műveleti jelek itt is használhatók.
- A == (egyenl őségvizsgálat) operátorobjektumreferenciák esetén <sup>a</sup> referenciák egyenl őségét, nem pedig a referenciákkal jellemzett objektumok egyezését vizsgálja (arra az equals() metódus szolgál). Primitív típusok esetén tartalmat hasonlít össze.

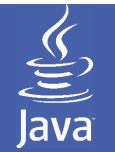

#### Alapvet ő típusok a Java-ban (3.)

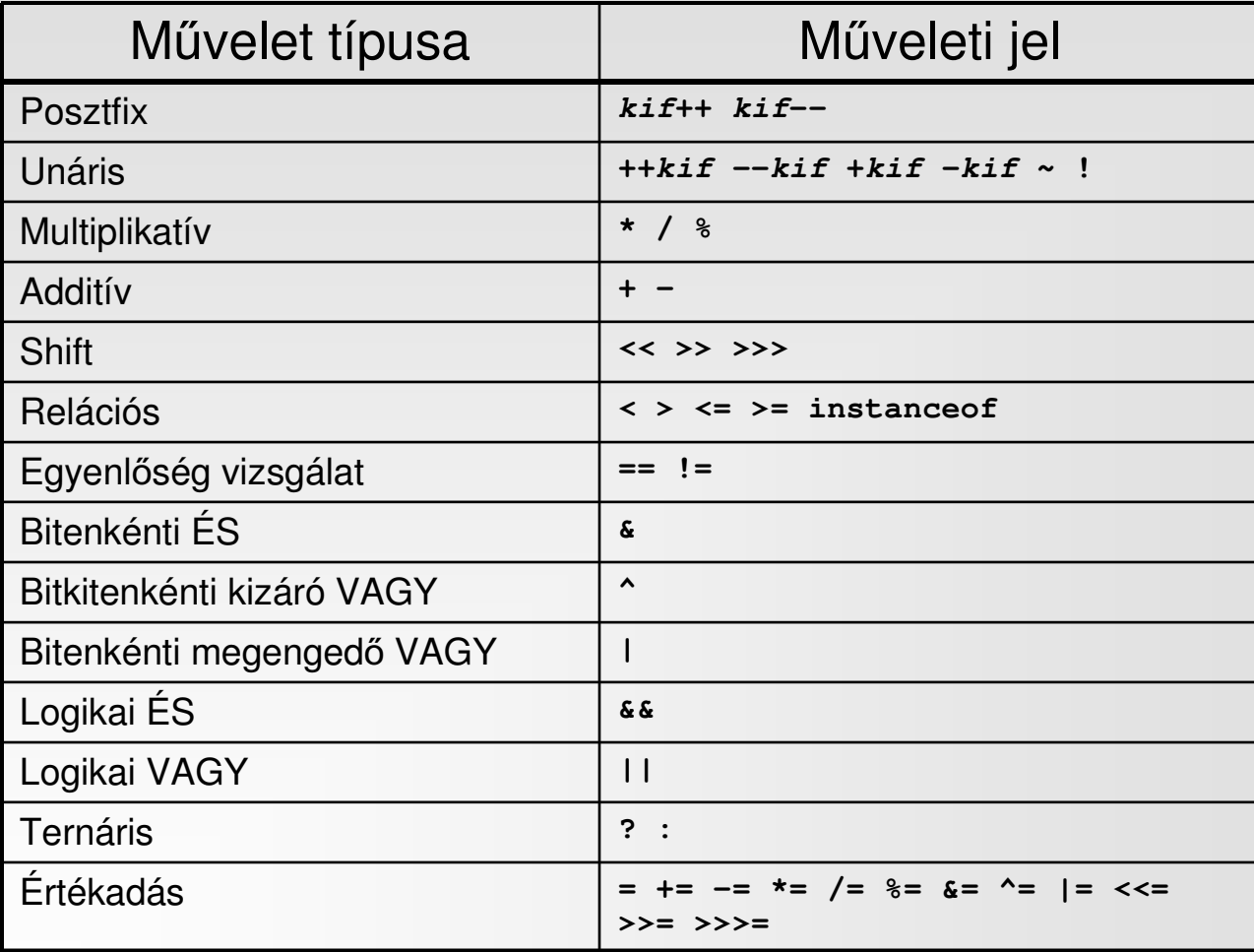

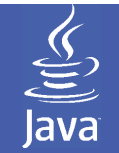

# Alapvető típusok a Java-ban (4.)

- A Java nyelv nem rendelkezik primitív string típussal, helyette a *java.lang.String* osztály használatos. Ez nem azonos <sup>a</sup> karakterekből képezhető tömbbel, működése  $= 11.7 - 11.7$ mindenben megegyezik az átlagos referencia típusokkal
- Mivel a nyelv nem ad lehet őséget operátor felülírásra (és a fordító sem kezeli a Stringet speciális esetként), különösen ügyelni kell az ilyen típusú objektumok összehasonlításánál, mivel gyakori hibaforrás:
	- == operátor esetén: referencia szerinti összehasonlítás (két különböző *String* objektum esetén, azok tartalmától függetlenül értéke mindig hamis lesz)
	- *equals(String) esetén*: két *String* objektum esetén azok tartalmát hasonlítja össze
- A *String* példányosítása a literál alapján automatikus:  $^{\prime\prime}$ valami $^{\prime\prime}$   $\rightarrow$  new String( $^{\prime\prime}$ valami $^{\prime\prime}$ )

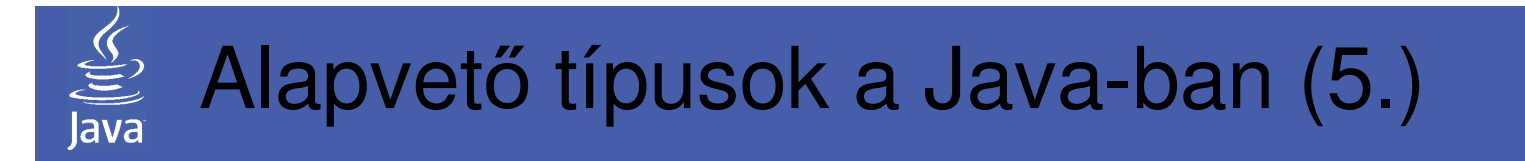

• A *String* típusú objektumok nem változtathatók, így minden *String* típusra vonatkozó művelet egy új *String*  típusú objektumot hoz létre (ennek elkerülése érdekében lásd *StringBuffer* osztályt)!

```
String s1 = new String("Helló");s1 = s1 + "Világ!";/* s1 most más objektumot címez!*/
```
- A String osztály tartalmaz számos metódust ami a szövegek feldolgozásával kapcsolatos (egyenlőség vizsgálat, sorrend, konverziók, karaketerkhez hozzáférés)
- A *String* típus azért is nagy jelentőséggel bír, mert már az<br>Object ősesztélyben létezik sav elven te<sup>c</sup>tring() povű *Object* ősosztályban létezik egy olyan toString() nevű metódus, amellyel az adott objektum *String* típusúvá alakítható

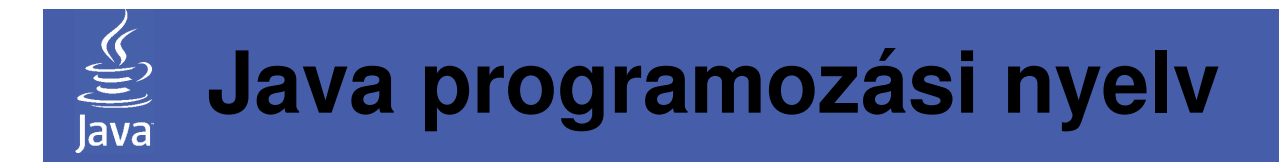

## **Témakörök**

Bevezetés, a Java kialakulásaAlapfogalmakAlapvető változótípusok TömbökVezérlési szerkezetekStandard I/O

# Típusok használata (tömb típus)

- Egy névvel ellátott, indexkifejezéssel címzett folyamatos memóriaterület, mely primitív típusúadatokat/objektumreferenciákat tárol.
- Létrehozása:

 $int[]$  itomb = new int $[12]$ ;

Ez létrehoz és kezdőértékkel feltölt egy <sup>12</sup> eleműegydimenziós tömböt.

• Használata:

```
itomb[1]=123;
```
itomb[2]=itomb[1]+134;

 • Többdimenziós tömbök is használhatók:  $int[|]$  iitomb = new int  $[2][3]$ ; (mivel ez tömbök tömbje, lehet fűrészfogas is)

#### $\underbrace{\underbrace{\underbrace{\mathcal{G}}}_{|\text{ava}}},$ Típusok használata (tömb típus, 2.)

• A tömb méretét a length operátorral kérdezhetjükle:

int i = itomb.length;

• A tömb elemeinek indexe mindig 0-tól indul!

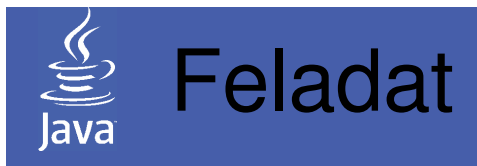

1.2. feladat: Készítsük el azt a programot, amely 5 elemű egész tömb elemeit feltölti, majd pedig a képernyőre kiírja!1.2.a. feladat: A feladatot ciklus utasítás nélkül oldjuk meg!1.2.b. feladat: A feladatot ciklus utasítás segítségével oldjuk meg! Használjuk ki az a tényt, hogy a tömb "ismeri" a saját elemszámát!

# Típusok használata (tömb típus, 3.)

- Van lehet őség objektumokat is tömbbe tenni, pl.  $String[]$  s2 = new String[3];
- Létrehoz egy három String referenciát tartalmazó tömböt (kezdeti értéke három null referecia). Feltöltése:

 $s2[0] = "Hahó";$ 

s2[1] = "Java";

 $S2[2] = "SUN";$ 

 • Megjegyzés: Az el őbbiekben tárgyaltak statikus tömbök, a program futása során méretük nem változtatható Dinamikus viselkedésű tömböt a gy űjteményosztályok segítségével lehet létrehozni, például a java.util.Vector<br>segítségével. Mivel ezek a tárolást az Object ősosztály referenciákkal oldják meg, tetszőleges típust képesek<br>térelei (egyidőben ekér különbőző típusú ebiektumeket referenciákkal oldják meg, tetszőleges típust képesek<br>tárolni (egyidőben akár különbőző típusú objektumokat is)<br>Erről a magaldásrál agy későbbi alkalammal lasz Erről a megoldásról egy későbbi alkalommal lesz bővebben szó.

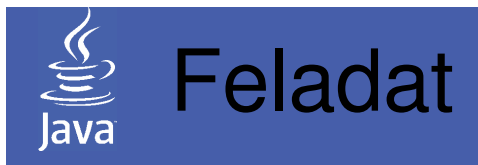

1.3. feladat: Készítsük el azt a programot, amely 5 elemű String tömb elemeit feltölti, majd pedig a képernyőre kiírja!1.3.a. feladat: A feladatot ciklus utasítás nélkül oldjuk meg!1.3.b. feladat: A feladatot ciklus utasítás segítségével oldjuk meg! Használjuk ki az a tényt, hogy a tömb "ismeri" a saját elemszámát!

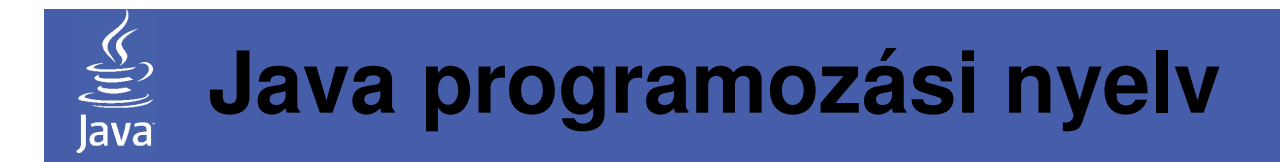

## **Témakörök**

Bevezetés, a Java kialakulásaAlapfogalmakAlapvető változótípusok TömbökVezérlési szerkezetekStandard I/O

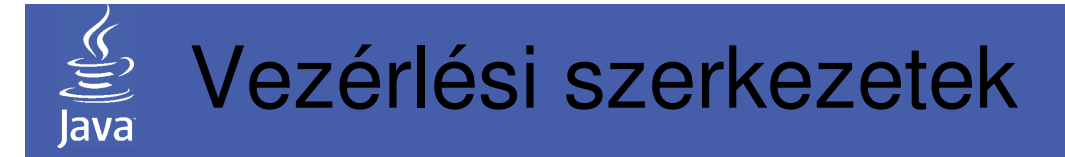

Alapvető vezérlési szerkezetek:

- Szekvencia (utasítások egymás után történővérehajtása)
	- utasítás1;
	- utasítás2;
- Elágazás (szelekció)
	- if utasítás

 if(logikai feltétel)utasítás;

#### vagy

```

if(logikai feltétel)utasítás1;else
```

```
utasítás2;
```
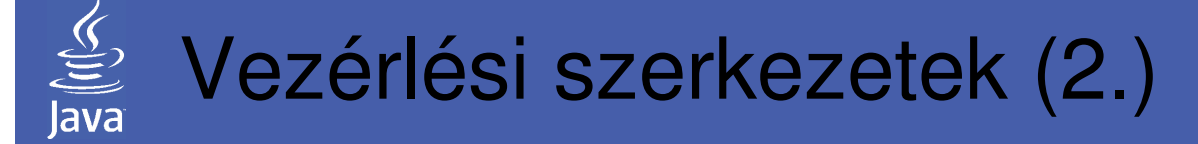

#### –switch utasítás

switch(kifejezés){case eset1: utasítások case eset2: utasítások break;case eset3: utasítások break;default: utasítások; break;}

A kifejezés byte, short, char vagy int típusú lehet.

# Vezérlési szerkezetek (3.)

• Ciklus (iteráció): El őltesztelő típusú (while): while (logikai\_feltétel) utasítás;– Hátultesztel ős típus (do while)do {utasítások} while (logikai\_feltétel); – Számláló ciklus (for)for(kezd**ő**érték;kilépési\_feltétel;ciklus változó\_módosítás)utasítás;

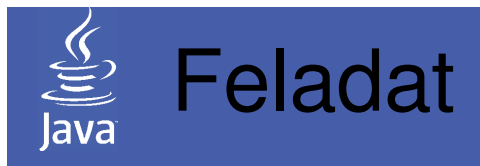

1.4.a. feladat: Készítsük el azt a programot, amelymegjeleníti a szorzótáblát! A program "szépen" adja a táblát, tehát az eredmények legyenek csoportosítva (pl. 10x10-es mátrix formájában)!

1.4.b. feladat: Módosítsuk az előző feladatot úgy, hogy a táblázat azokon a helyeken ahol nem prímszám szerepel, csak egy '\*' karaktert tartalmazzon!

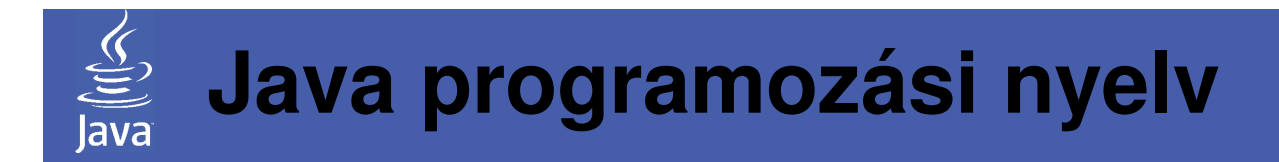

## **Témakörök**

Bevezetés, a Java kialakulásaAlapfogalmakAlapvető változótípusok TömbökVezérlési szerkezetekStandard I/O

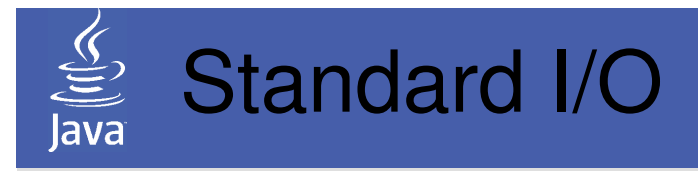

- A Java konzolos típusú I/O lehet őséggei:
	- Beolvasás (Stringet olvas be, más típusra át kell alakítani): String System.console().readLine()

 Ezt az új lehetőséget az 1.6 verzió vezette be, ezért a fejleszt ői eszközök (a NetBeans-t is beleértve) még nem támogatják: a fejlesztői környezeten belüli futtatáskor nem működik! Helyette:

- Fordítás után a futtatást parancssorból lehet elvégezni
	- A grafikus felületet lehet használni

 A System.in streamen keresztül a szabványos bemenetet olvasni: BufferedReader br = new BufferedReader(new InputStreamReader(System.in));try {

br.readLine()} catch (IOException e) { }

 Kiírás (Stringet ír ki): System.out.println(String)System.out.print(String)

 $\bullet^*$ 

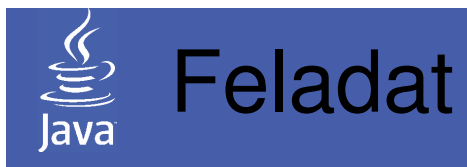

1.5. feladat: Készítsük el azt a programot, amely a parancssorból olvas be paramétereket, s azokat a képernyőre kiírja!

Megjegyzés: a parancssori paramétereket tartalmazó String tömb a main függvény egyetlen paramétere, s mindig kötelezően szerepel.

Az programot készítsük el konzolos megoldással, valamint a fejlesztő környezettel is!

Ez utóbbihoz ki kell derítenünk, hogy a környezet hol tartalmazza a parancssor elemeit!

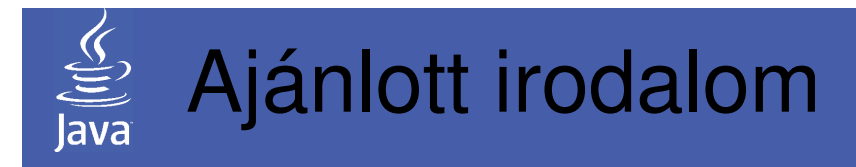

## Az óra anyagához kapcsolódó irodalom

- Nyékyné Gaizler Judit: Java 2 útikalauz programozóknak 1.3 I.  $\bullet$ III.;
	- ELTE TTK Hallgatói alapítvány, Budapest
	- 20-29. o.
	- 20-35. o.
	- 47-48. o.